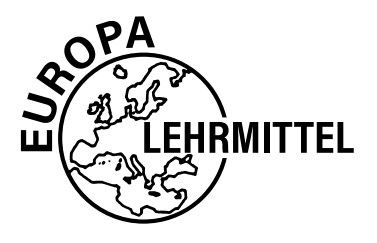

EUROPA-FACHBUCHREIHE für elektrotechnische und elektronische Berufe

# *Fachkunde Informationselektroniker/ Informationselektronikerin*

**10. völlig neubearbeitete Auflage**

Bearbeitet von Lehrern und Ingenieuren an beruflichen Schulen und Fertigungsbetrieben (siehe Rückseite)

Ihre Meinung interessiert uns.

Teilen Sie uns Ihre Verbesserungsvorschläge, Ihre Kritik, aber auch Ihre Zustimmung zum Buch mit. Bitte schreiben Sie uns an die E-Mail-Adresse: **lektorat@europa-lehrmittel.de** Die Autoren und der Verlag Europa-Lehrmittel, im Sommer 2023

VERLAG EUROPA-LEHRMITTEL · Nourney, Vollmer GmbH & Co. KG Düsselberger Straße 23 · 42781 Haan-Gruiten

**Europa-Nr.: 32513**

Autoren der Fachkunde Informationselektroniker/Informationselektronikerin Monika Burgmaler **Durbach** Elmar Dehler Laupheim, Ulm Ulrich Freyer Köln Gregor Häberle Tettnang Hermann Münch<br>
Stuttgart Ute Jansen Grafenau Bernd Schiemann **Durbach** 

Bildbearbeitung: Zeichenbüro des Verlags Europa-Lehrmittel GmbH & Co. KG, Ostfildern

Lektorat: Bernd Schiemann

10. Auflage 2023 Druck 5 4 3 2 1

Alle Drucke derselben Auflage sind parallel einsetzbar, da sie bis auf die Korrektur von Druckfehlern identisch sind.

ISBN 978-3-8085-3086-3

Diesem Buch wurden die neuesten Ausgaben der DIN-Blätter und der VDE-Bestimmungen zugrunde gelegt. Verbindlich sind jedoch nur die DIN-Blätter und VDE-Bestimmungen selbst.

Die DIN-Blätter können von der Beuth-Verlag GmbH, Burggrafenstraße 4–7, 10787 Berlin 30, und Kamekestraße 2–8, 50672 Köln, bezogen werden. Die VDE-Bestimmungen sind bei der VDE-Verlag GmbH, Bismarckstraße 33, 10625 Berlin, erhältlich.

Alle Rechte vorbehalten. Das Werk ist urheberrechtlich geschützt. Jede Verwertung außerhalb der gesetzlich geregelten Fälle muss vom Verlag schriftlich genehmigt werden.

© 2023 by Verlag Europa-Lehrmittel, Nourney, Vollmer GmbH & Co. KG, 42781 Haan-Gruiten www.europa-lehrmittel.de

Satz: Grafische Produktionen Jürgen Neumann, 97222 Rimpar Umschlag: braunwerbeagentur, 42477 Radevormwald Umschlagbilder: Zeichenbüro des Verlags, Autorenfoto (Controller) und stock.adobe.com – cooperr. Druck: UAB BALTO print, 08217 Vilnius (LT)

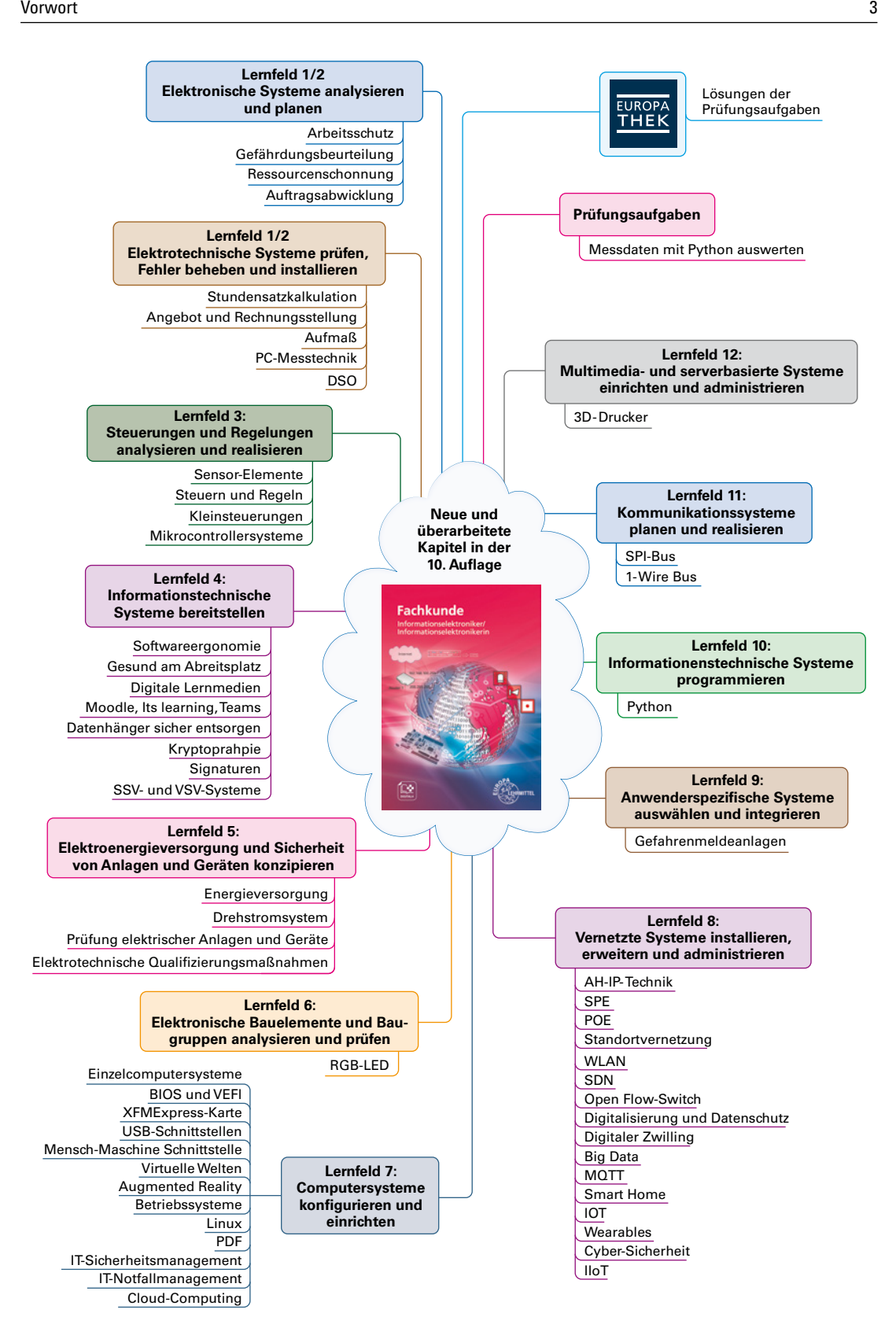

#### **Vorwort zur 10. Auflage**

Der ab 1. August 2021 gültige Rahmenlehrplan für die Berufsausbildung zum Informationselektroniker/ Informationselektronikerin führte zu einer grundlegenden Umgestaltung bzw. Neubearbeitung der Fachkunde Büro- und Informationstechnik.

Der zunehmende Grad der Digitalisierung in allen gesellschaftlichen Bereichen erfordert weitreichende IT-Kompetenzen und bedingt ein gestiegenes Bedürfnis nach Verständnis für Datensicherheit. Dem wird in diesem Buch durch eine umfangreiche Erweiterung der informationstechnischen Themenbereiche, z.B. vernetzte Systeme, Datenschutz und Arbeitssicherheit Rechnung getragen.

Die Kapitel des Buches wurden entsprechend den Lernfeldern, die sich an den beruflichen Handlungsfeldern der Ausbildungsordnung des Informationselektronikers/der Informationselektronikerin orientieren, sortiert.

Wobei bewusst auf eine Ausrichtung in Lernsituationen verzichtet wurde, um den Schülerinnen und Schülern für das selbstorganisierte Lernen ein möglichst umfassendes und klar strukturiertes Werk an die Hand zu geben.

Gerade um auch das Verständnis für das wirtschaftliche und ökologische Handeln in dem eher in kleinen und mittleren Unternehmen (KMU) ausgebildeten Beruf zur erhöhen, wurden auch Themen wie Stundenverrechnungssatz, Angebotserstellung oder Gefährdungsbeurteilung aufgenommen.

Völlig neu in diesem Buch sind die Kapitel Gefahrenmeldeanlagen, USV-SSV-Systeme sowie die Einführung in die Programmiersprache Python.

Dieses Buch bietet neben den typischen Grundlagen der Elektrotechnik/Elektronik, der Informationstechnik, der Kommunikationstechnik, der Gebäudetechnik, der Multimediatechnik und der Bürosystemtechnik einen breiten Überblick über viele Aspekte, die den tiefgreifenden Veränderungsprozess der digitalen Transformation erklären.

Deshalb ist dieses Buch auch ein umfassendes Nachschlagwerk für den Unterricht an beruflichen Gymnasien, Berufskollegs, Fachgymnasien, Fachoberschulen, Fachschulen für Technik und Berufsoberschulen oder für Studierende an Hochschulen.

Auch im Hinblick auf das verstärkte gewerbeübergreifende Zusammenarbeiten im Beruf können sich Auszubildende und Arbeitende aus anderen Berufen mit diesem Buch umfassend informieren.

Ein Anliegen war uns bei der Formulierung der Texte das Prinzip der Binnendifferenzierung im Blick zu behalten.

Wir wünschen allen Leserinnen und Lesern viel Spaß bei der Lektüre dieses Buches und freuen uns auf Ihre Rückmeldungen unter lektorat@europa-lehrmittel.de

# **Inhaltsverzeichnis**

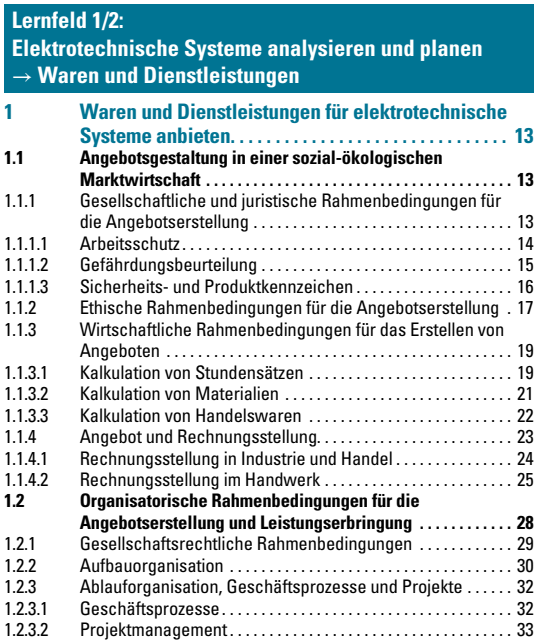

#### **[Lernfeld 1/2:](#page--1-0)**

#### **[Elektrotechnische Systeme prüfen, Fehler beheben und](#page--1-0)  [installieren, elektronische Inhalte](#page--1-0)**

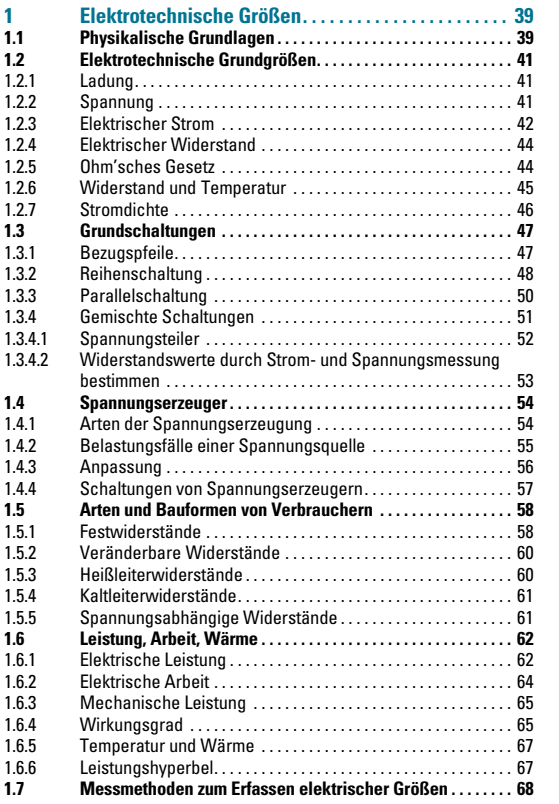

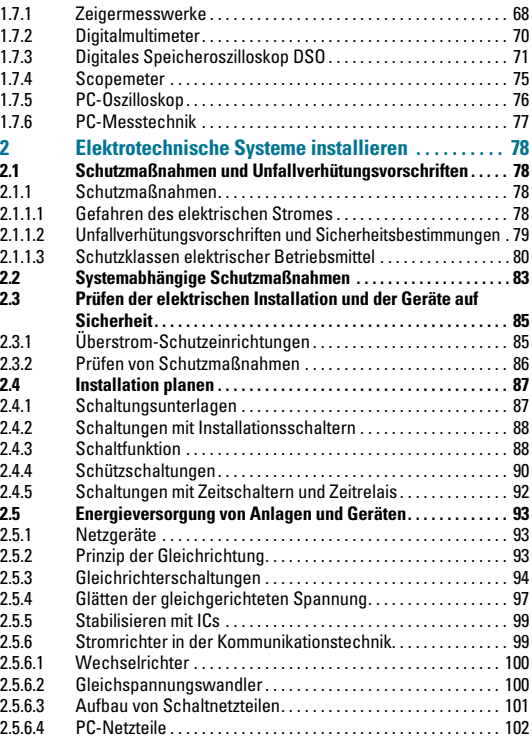

#### **[Lernfeld 3:](#page--1-0)**

#### **[Steuerungen und Regelungen analysieren](#page--1-0)  [und realisieren](#page--1-0)**

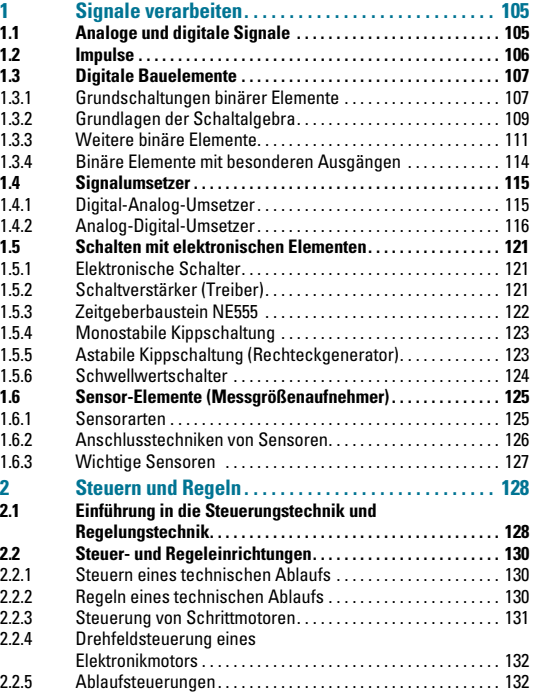

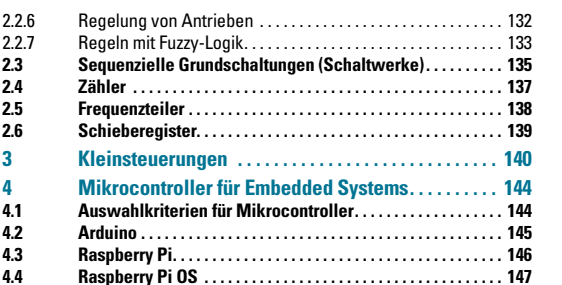

#### **[Lernfeld 4:](#page--1-0)**

#### **[Informationstechnische Systeme bereitstellen](#page--1-0)**

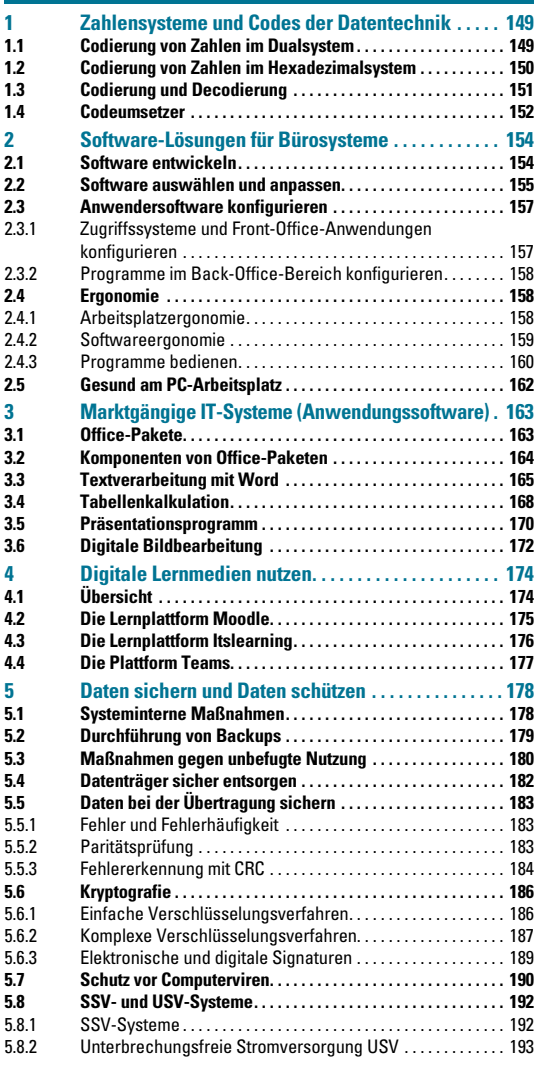

#### **[Lernfeld 5:](#page--1-0)**

**[Elektroenergieversorgung und Sicherheit von Anlagen](#page--1-0)  [und Geräten konzipieren](#page--1-0)**

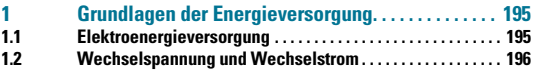

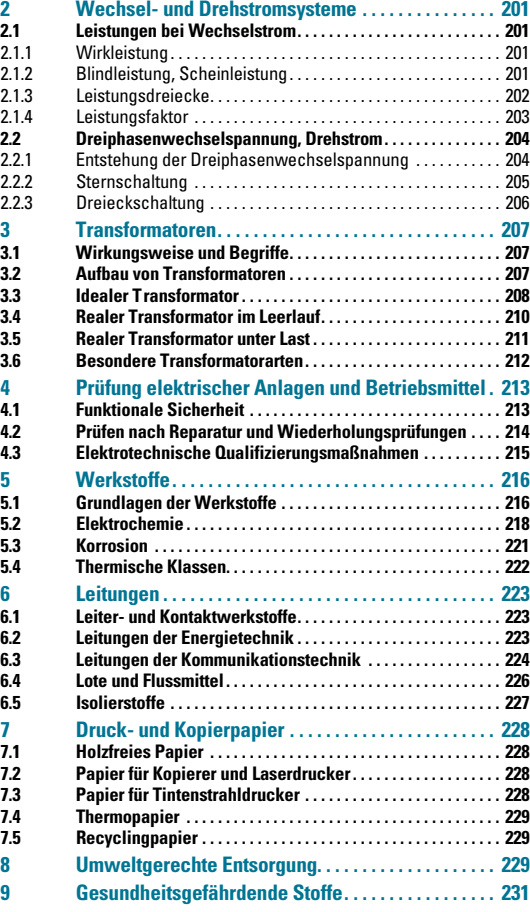

#### **[Lernfeld 6:](#page--1-0)**

**[Elektronische Bauelemente und Baugruppen](#page--1-0)  [analysieren und prüfen](#page--1-0)**

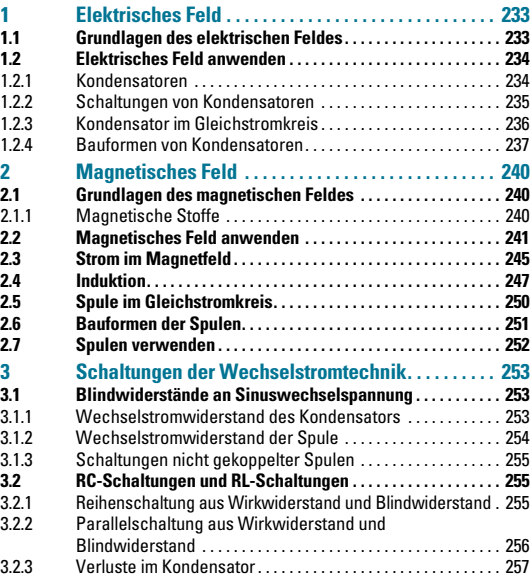

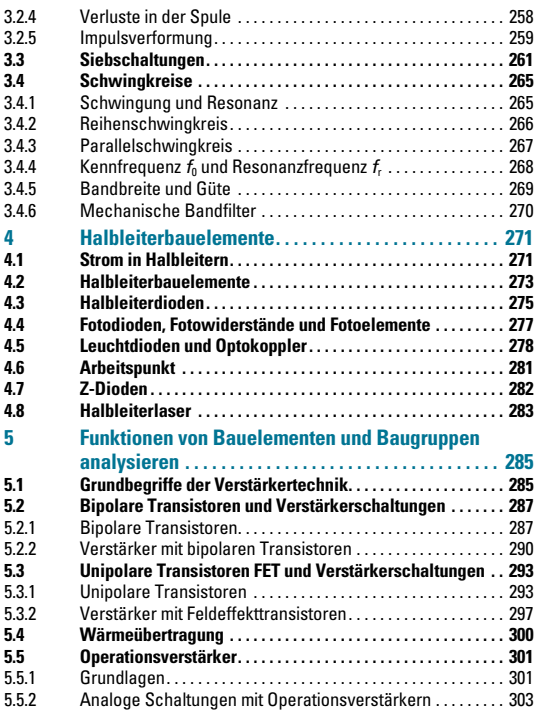

#### **[Lernfeld 7:](#page--1-0)**

**[Computersysteme konfigurieren und einrichten](#page--1-0)**

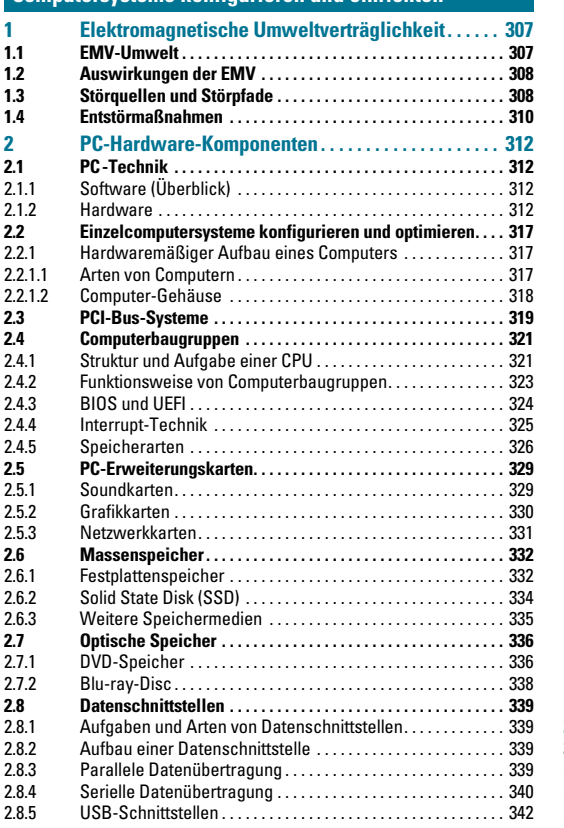

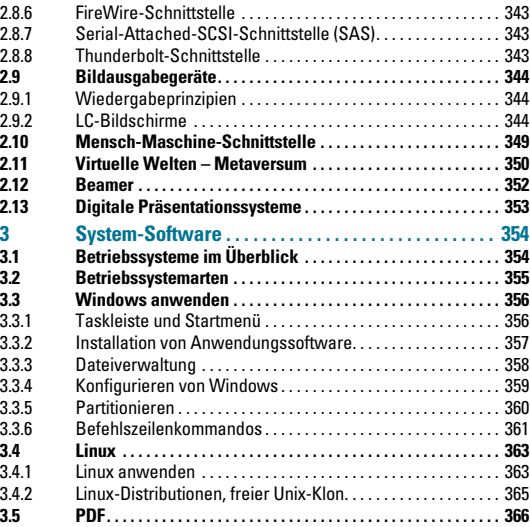

## **[Lernfeld 8:](#page--1-0)**

#### **[Vernetzte Systeme installieren, erweitern und](#page--1-0)  [administrieren](#page--1-0)**

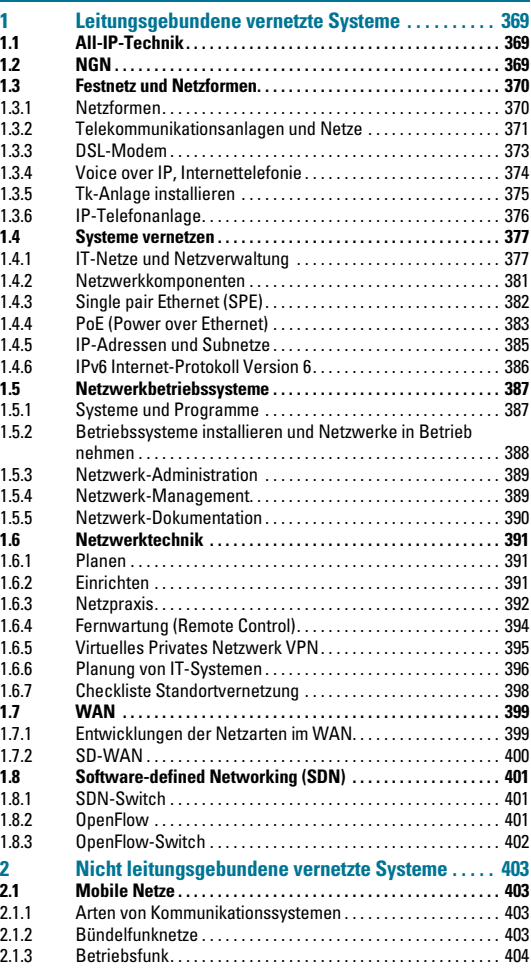

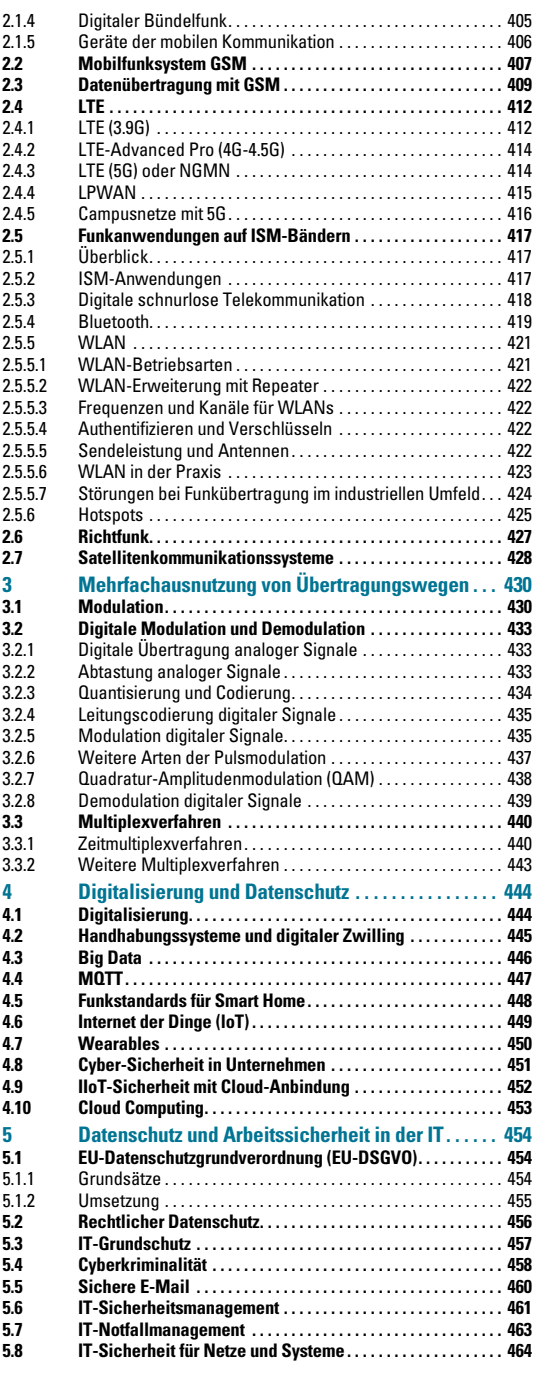

### **[Lernfeld 9:](#page--1-0)**

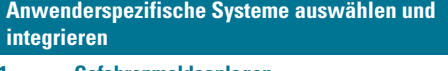

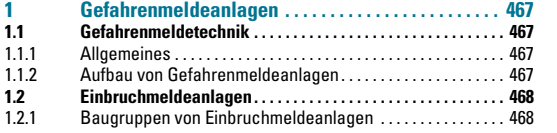

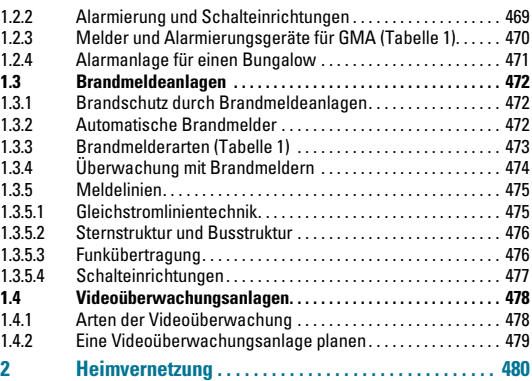

#### **[Lernfeld 10:](#page--1-0)**

**[Informationstechnische Systeme programmieren](#page--1-0)**

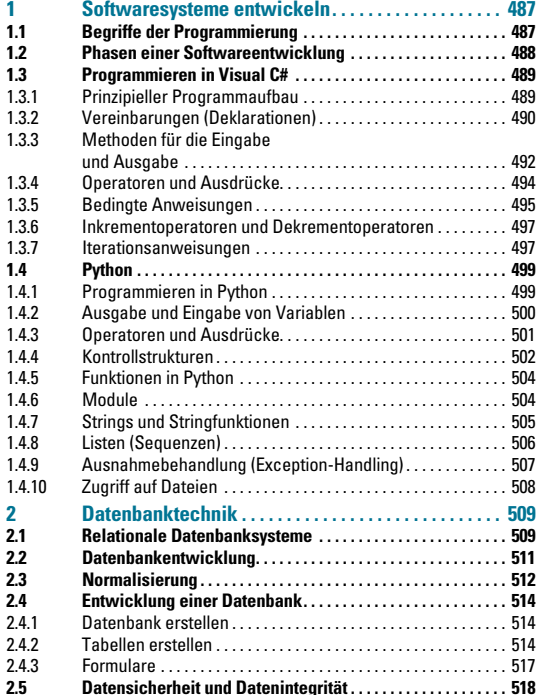

#### **[Lernfeld 11:](#page--1-0)**

#### **[Kommunikationssysteme planen und realisieren](#page--1-0)**

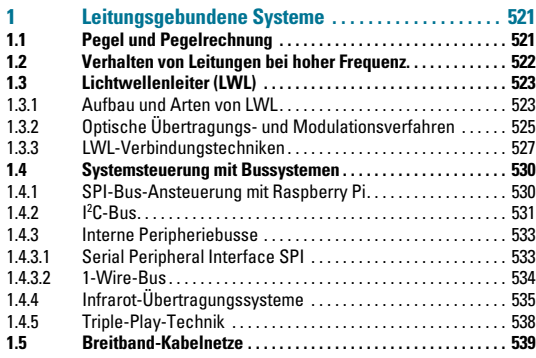

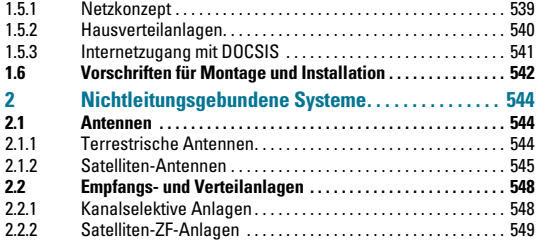

#### **[Lernfeld 12:](#page--1-0)**

**[Multimedia- und serverbasierte Systeme einrichten](#page--1-0)  [und administrieren](#page--1-0)**

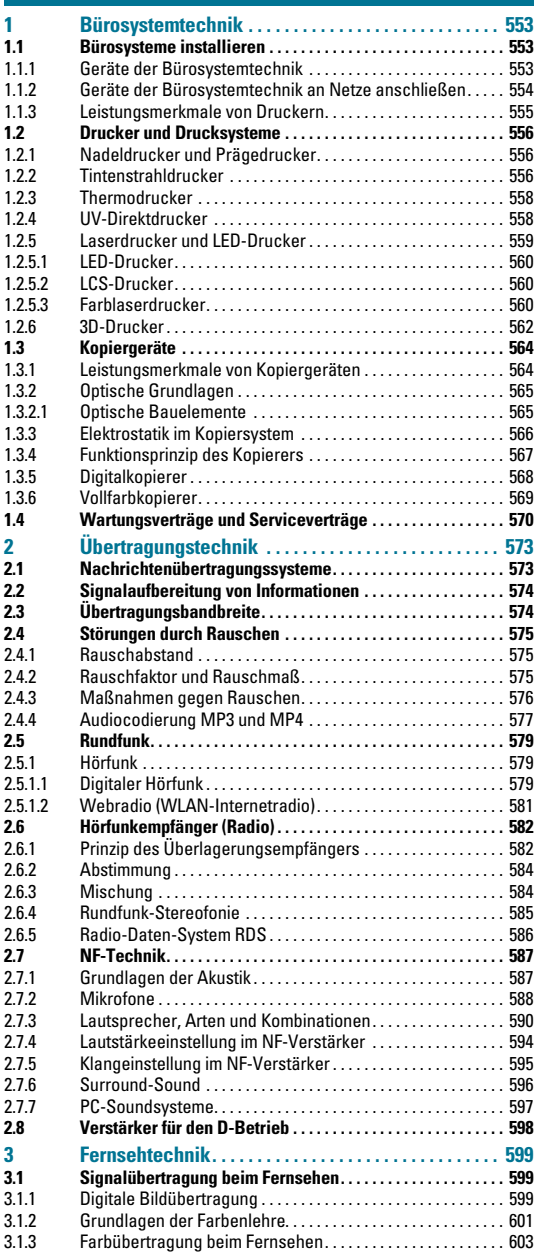

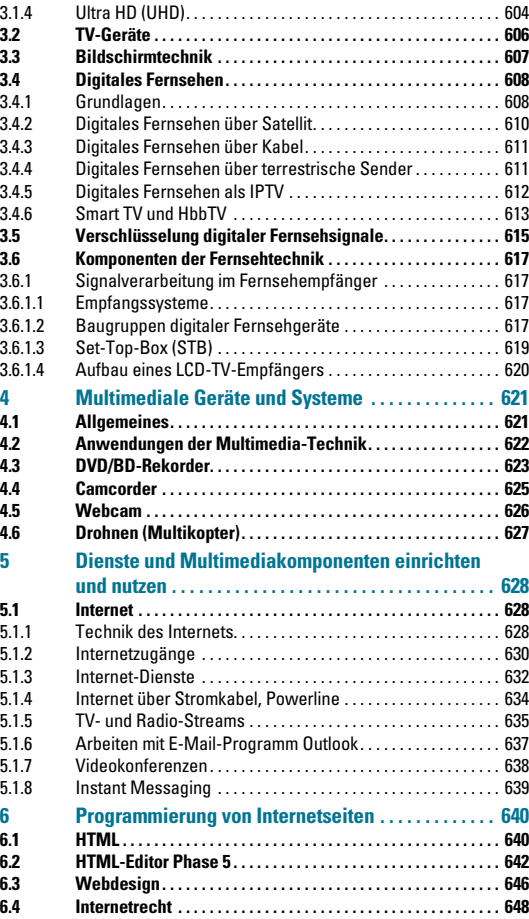

#### **[Prüfungsaufgaben](#page--1-0)**

**[zu verschiedenen Lernfeldern](#page--1-0)**

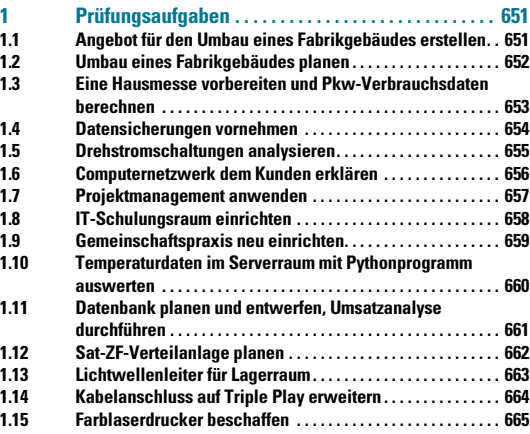

#### **[Anhang](#page--1-0)**

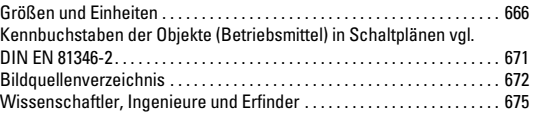

# **Wissenswertes zum/zur Informationselektroniker/Informationselektronikerin**

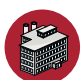

#### **Tätigkeiten**

- planen und installieren Systeme der Informations- und Kommunikationstechnik,
- bieten Dienstleistungen aus einer Hand,
- arbeiten in Installations- und Servicebetrieben,
- arbeiten hauptsächlich in elektro- und infromationstechnischen Handwerksbetrieben

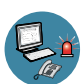

#### **Einsatzgebiete**

- Geräte-, IT- und Bürosystemtechnik,
- Sende-, Empfangs- und Breitbandtechnik,
- Sicherheits- und Gefahrenmeldetechnik sowie Telekommunikationstechnik

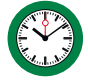

#### **Ausbildungsdauer**

• 42 Monate, vertragliche bzw. leistungsbezogene Verkürzungen sind möglich

#### **Informationen zur Abschlussprüfung (Kammerprüfung)**

#### **Prüfungsteile und deren Gewichtung**

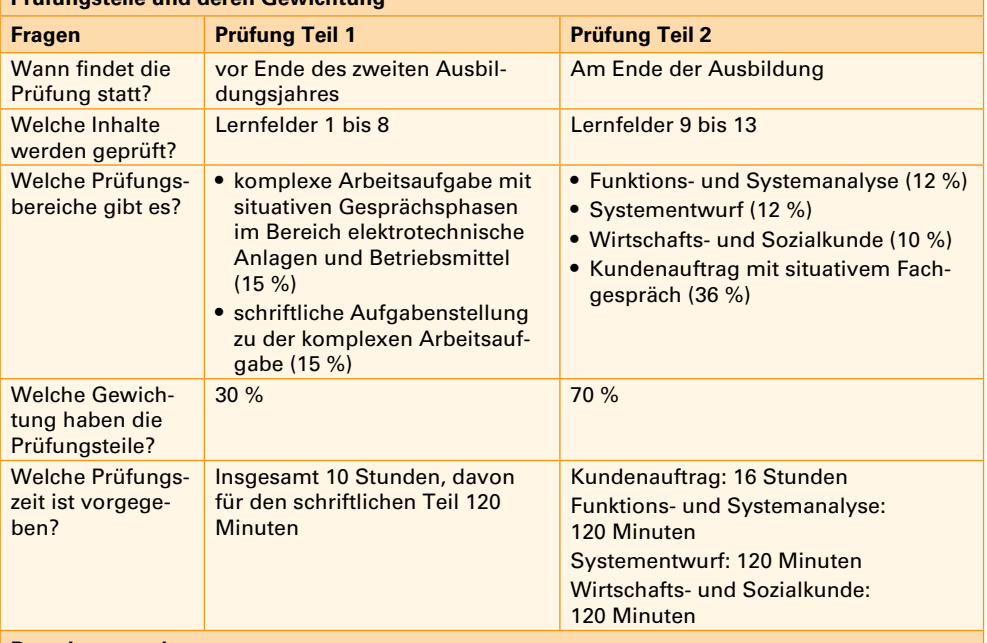

#### **Bestehensregelung**

- Gesamtergebnis aller Prüfungsteile über 50 %
- Bewertung des Kundenauftrags mit mindestens 50 % der möglichen Punkte
- In Teil 2 mindestens ausreichendes Ergebnis

mindestens zwei der schriftlichen Fächer müssen mit ausreichend bewertet werden und es darf keine ungenügende Note erteilt werden, keine ungenügende Note

Eine mündliche Ergänzungsprüfung ist für das Bestehen möglich (Gewichtung 2/1 = schriftlich/ mündlich

**Beispiel:** Welche Punktzahl im 100-Punkte-Schlüssel erreicht ein Auszubildender im Beruf Informationselektroniker, wenn folgende Einzelergebnisse erzielt wurden:

komplexe Arbeitsaufgabe 69 Punkte, schriftlicher Arbeitsauftrag 44 Punkte, Systementwurf 78 Punkte, Funktions- und Systemanalyse 87 Punkte, Wirtschafts- und Sozialkunde 91 Punkte, Arbeitsauftrag 98 Punkte.

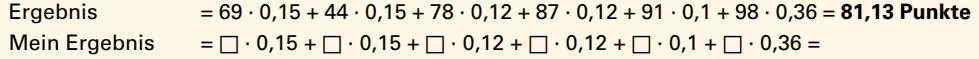

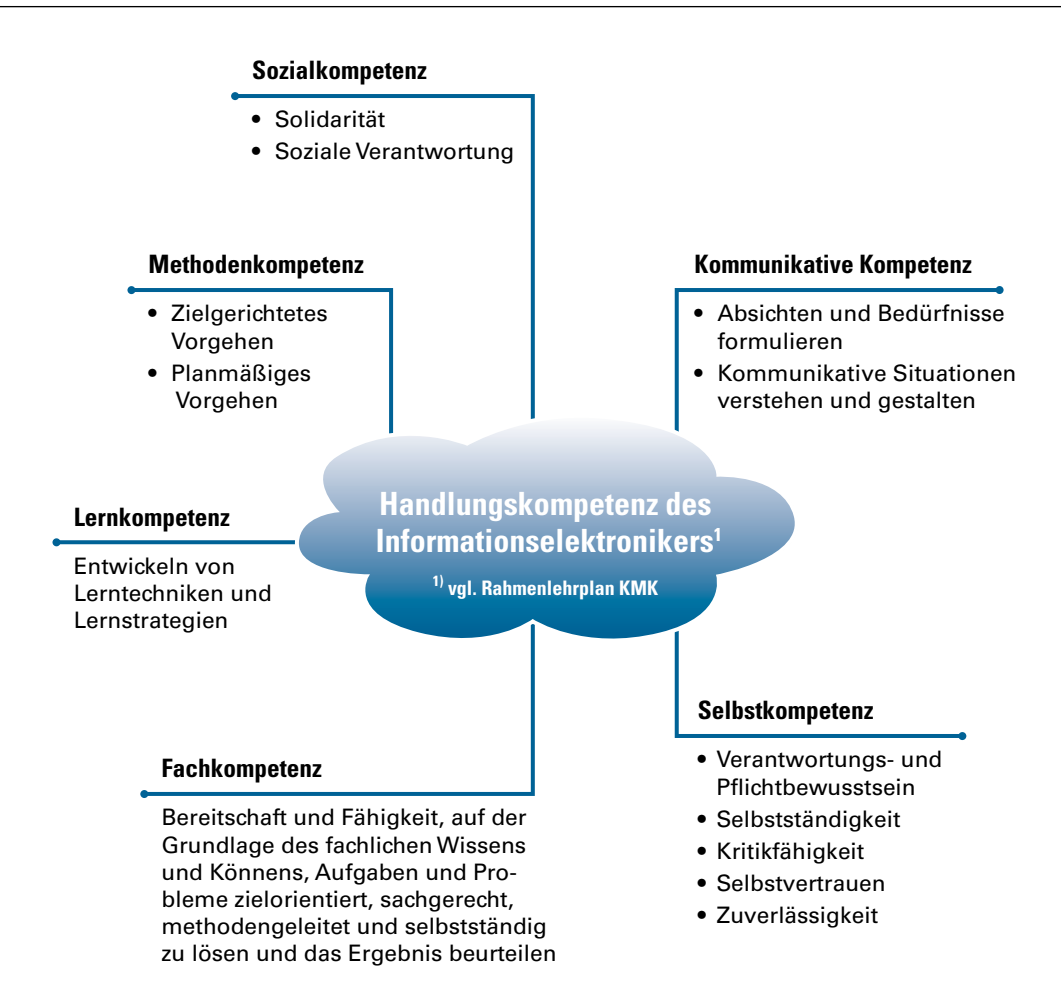

#### **Dieses Buch liefert den Schülerinnen und Schülern Unterstützung**

- beim PLANEN von Arbeitsaufträgen
- beim ENTSCHEIDEN für die Umsetzung
- beim ERMITTELN von aufmaßbezogenen Größen
- beim PRÜFEN von Schaltungen, Betriebsmitteln, Anlagen
- beim BEWERTEN der Ergebnisse
- beim ANALYSIEREN der Aufträge
- beim AUSWÄHLEN der Arbeitsmittel
- beim ERRICHTEN der Anlagen
- beim REALISIEREN von Steuerungen, Regelungen und Programmen
- beim EINRICHTEN von Computersystemen
- beim INSTALLIEREN und KONFIGURIEREN von informationstechnischen Systemen
- beim PROGRAMMIEREN von Informationstechnischen Systemen
- beim REALISIEREN und PARAMETRIEREN von Kommunikationssystemen

# <span id="page-11-0"></span>**Lernfeld 1/2: Elektrotechnische Systeme analysieren und planen** → **Waren und Dienstleistungen**

**[Gesellschaftliche und juristische](#page-12-0)  [Rahmenbedingungen](#page-12-0)**

- [13 . . . . . . . . . . . . Sozial-ökologische Marktwirtschaft](#page-12-0)
- 14. . . [Arbeitsschutz](#page-13-0)
- 15. . . [Gefährdungsbeurteilung](#page-14-0)
- [16 . . . . . . . . . . Sicherheits- und Produktkennzeichen](#page-15-0)

#### **[Ethische Rahmenbedingungen](#page-16-0)**

18. . . [Ressourcenschonung](#page-17-0)

#### **[Wirtschaftliche Rahmenbedingungen](#page-18-0)**

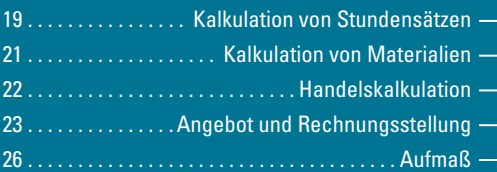

#### **Ausgewählte Inhalte zum Bearbeiten von Lernsituationen in diesem Lernfeld**

#### **[Organisatorische Rahmenbedingungen](#page--1-0)**

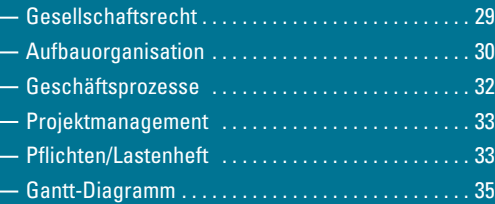

# <span id="page-12-0"></span>**1 Waren und Dienstleistungen für elektrotechnische Systeme anbieten**

# **1.1 Angebotsgestaltung in einer sozial-ökologischen Marktwirtschaft**

Unternehmen und ihre Mitarbeiter dürfen und können nicht ohne Rücksicht auf ihre gesellschaftliche und ökologische Umwelt handeln. Unternehmen sind langfristig nur erfolgreich, wenn sie

- technisch wettbewerbsfähige Lösungen anbieten,
- dem Preiswettbewerb standhalten und
- gesellschaftliche und ökologische Anforderungen einhalten.

Die Bereitstellung der Waren und Dienstleistungen erfolgt durch Unternehmer. Unternehmer üben eine selbstständige Tätigkeit aus und sind juristisch und steuerrechtlich für alles verantwortlich, was im Rahmen der Unternehmertätigkeit geschieht.

Um Waren und Dienstleistungen anzubieten, sind umfangreiche Planungen und Organisationen bezüglich der Produktionsfaktoren Arbeit, Energie, Kapital, Werkzeuge, Rohstoffe, Information, Wissen und Rechte notwendig **(Bild 1)**.

Alle erforderlichen Produktionsfaktoren müssen

- zur richtigen Zeit,
- in richtiger Qualität,
- am richtigen Ort,
- in der richtigen Menge,
- zum richtigen Preis und
- in der richtigen Art und Weise

bereitgestellt werden (Beschaffungsziele, **Bild 2**). Dabei sind gesellschaftliche, ökologische und wirtschaftliche Vorgaben und Gesetze einzuhalten und die individuellen Bewertungen von allen Beteiligten zu berücksichtigen.

#### **1.1.1 Gesellschaftliche und juristische Rahmenbedingungen für die Angebotserstellung**

Gesetze und Vorschriften erhöhen die Rechtssicherheit von Verträgen. Sie schützen vor ungerechtfertigter Benachteiligung und der Überforderung durch komplexe technische, kaufmännische und juristische Sachverhalte **(Bild 3)**. Sie helfen, dass bei individuellen Verträgen auch die Interessen Dritter bzw. der Gesellschaft berücksichtigt werden.

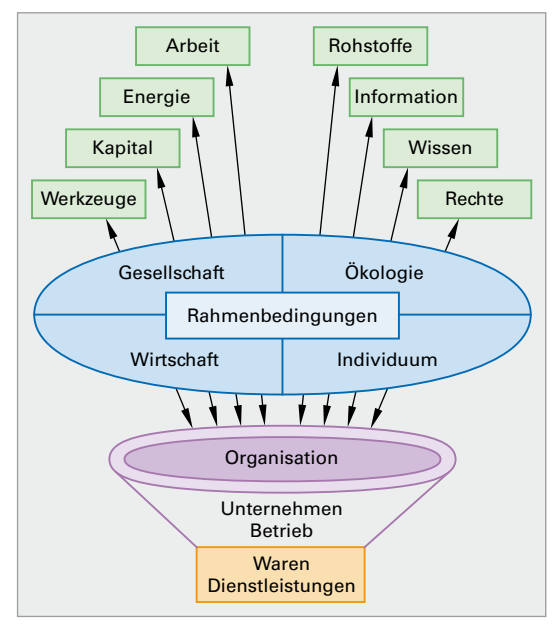

**Bild 1: Rahmenbedingungen für Unternehmen in einer sozialökologischen Marktwirtschaft**

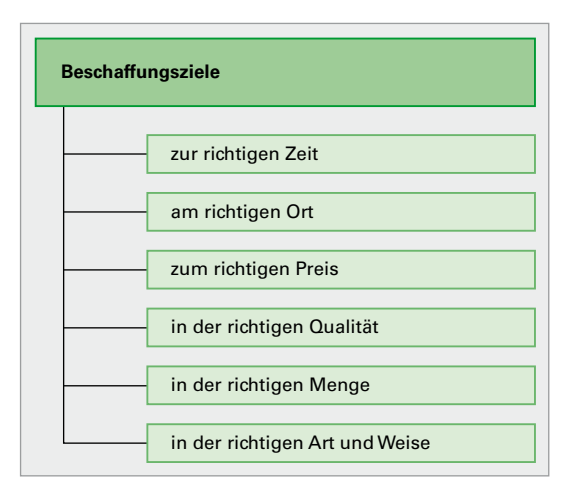

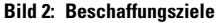

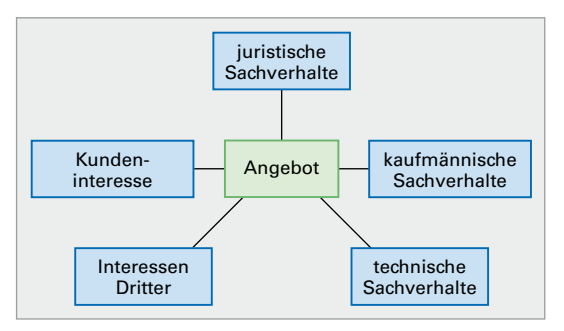

**Bild 3: Unternehmerische Rahmenbedingungen für Angebotserstellung** 

<span id="page-13-0"></span>Für die Organisation und die Versorgung der Verbraucher mit Waren und Dienstleistungen sind viele Verträge zu schließen, Gesetze und Vorschriften zu beachten **(Tabelle 1)**. Z.B. müssen für Kauf-, Miet- und Leasingverträge von Fahrzeugen, Gebäuden, Hard- und Software das BGB und das HGB berücksichtigt werden.

Bei Arbeitsverträgen und beim Erstellen von Angeboten und der Ausführung der Aufträge müssen z.B. ArbG, ArbSchG, AGG, UVV, Schutzmaßnahmen und Sicherheitsregeln [\(Seite 78\)](#page--1-1), Qualifizierungsanforderungen und steuerrechtliche Vorschriften eingehalten werden.

#### **1.1.1.1 Arbeitsschutz**

Der Begriff Arbeitsschutz beinhaltet (vgl. § 2(1) ArbSchG)

- die Verhütung von Unfällen,
- die Vermeidung von arbeitsbedingten Gesundheitsgefahren und
- die menschengerechte Gestaltung der Arbeit.

Für die Auswahl und Dokumentation geeigneter Maßnahmen legt das Arbeitsschutzgesetz einige allgemeine Grundsätze fest (vgl. § 4 ArbSchG):

Die Arbeit ist so zu gestalten, dass

- ➀ eine Gefährdung für Leben und Gesundheit möglichst vermieden und die verbleibende Gefährdung möglichst gering gehalten wird.
- ➁ die Gefahren an ihrer Quelle bekämpft werden.
- ➂ bei den gewählten Maßnahmen der Stand der Technik, Arbeitsmedizin und Hygiene sowie sonstige gesicherte arbeitswissenschaftliche Erkenntnisse berücksichtigt werden.
- ➃ die eingesetzten Techniken, Arbeitsorganisationen, sonstige Arbeitsbedingungen, soziale Beziehungen und Einflüsse der Umwelt auf den Arbeitsplatz sachgerecht verknüpft werden.
- ➄ individuelle Schutzmaßnahmen, z.B. die Ver-Schutzausrüstung, nachrangig zu anderen Maßnahmen vorgesehen sind.
- ➅ spezielle Gefahren für besonders schutzbedürftige Personengruppen, z.B. werdende Mütter, Jugendliche, Schwerbehinderte, berücksichtigt werden.
- ➆ den Beschäftigten geeignete Anweisungen für sicheres Arbeiten erteilt werden.

Die Durchführung und Überwachung des Arbeitsschutzes ist Aufgabe der Bundesländer.

#### **Tabelle 1: Gesetze und Vorschriften, die bei die Versorgung der Verbraucher mit Waren und Dienstleistungen berücksichtigt werden müssen (Auswahl)**

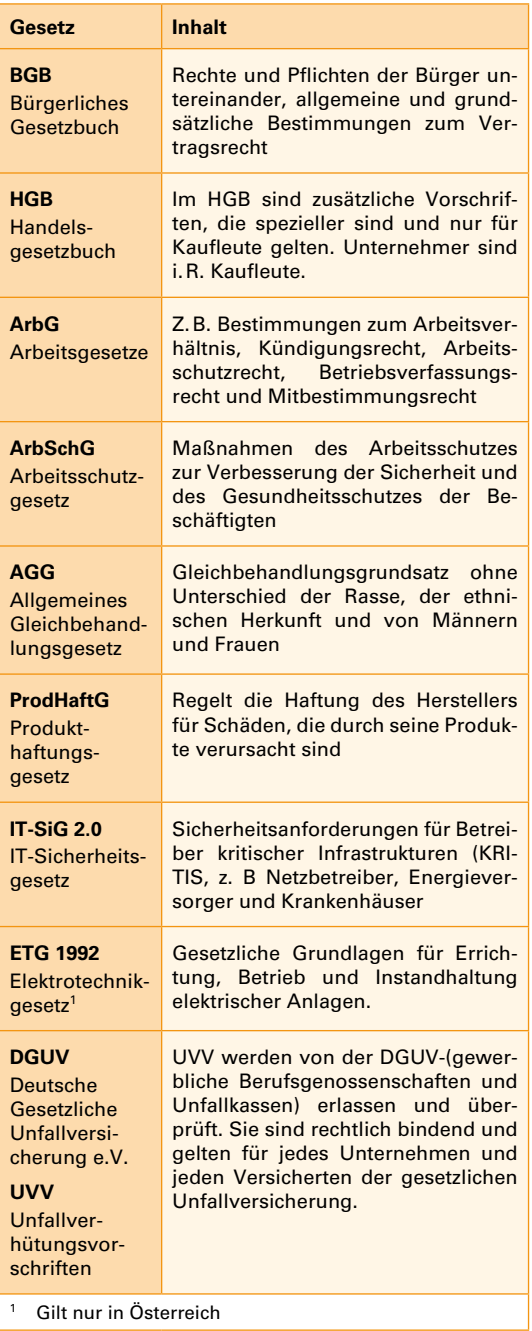

Zuständig sind je nach Bundesland die Gewerbeaufsichtsämter, Ämter für Arbeitsschutz oder die Bezirksregierungen. Gesetzliche Vollzugs- und Beratungsaufgaben haben die Träger der gesetzlichen Unfallversicherung (Berufsgenossenschaften, Unfallkassen).

#### <span id="page-14-0"></span>**1.1.1.2 Gefährdungsbeurteilung**

Das Arbeitsschutzgesetz und die DGUV verpflichten den Unternehmer zur Durchführung einer Beurteilung der Arbeitsbedingungen und Gefährdungen.

Eine Gefährdungsbeurteilung muss durchgeführt werden, bevor Arbeitnehmer eine Tätigkeit beginnen, wenn neue Arbeitsstätten oder Baustellen eingerichtet werden, bevor ein Arbeitswerkzeug oder eine Maschine das erste Mal verwendet wird.

Der Unternehmer muss Tätigkeiten erfassen, Gefährdungen beurteilen, entsprechende Maßnahmen festlegen, die Maßnahmen durchführen, ihre Wirksamkeit kontrollieren, anpassen und diesen Prozess und die Ergebnisse dokumentieren **(Bild 1)**.

Die zuständigen Berufsgenossenschaften und Unfallkassen stellen branchen- und bereichsspezifische Handlungshilfen zur Gefährdungsbeurteilung zur Verfügung. Die Zuordnung zu einer Berufsgenossenschaft richtet sich nach dem Kerngeschäft des Unternehmens **(Bild 2)**.

Gefährdungsbeurteilungen erfassen z.B.:

- mechanische Gefährdungen durch bewegte Maschinenteile und Transportmittel.
- elektrische Gefährdungen durch elektrischen Schlag, Lichtbogen und elektrostatische Aufladung.
- Hautkontakt, Einatmen oder Verschlucken von Gefahrenstoffen.
- Infektionsgefährdung oder toxische Wirkung von biologischen Arbeitsstoffen.
- Brand- und Explosionsgefährdung.
- thermische Gefährdung durch heiße und kalte Oberflächen.
- die Risikobewertung, in der u.a. das Schadenspotenzial, die Eintrittswahrscheinlichkeit **(Bild 3)** und die rechtzeitige Gefährdungserkennung bewertet werden.

Im Bereich der Elektrotechnik beinhalten DIN-VDE-Vorschriften wichtige Regeln für die Gefährdungsminimierung [\(Seite 79\)](#page--1-2).

DIN-VDE-Bestimmungen sind keine Gesetze. Bei juristischen Auseinandersetzungen werden sie jedoch als Maßstab für fachgerechte Ausführung (anerkannte Regeln der Technik) angewendet und sollten deshalb unbedingt eingehalten werden.

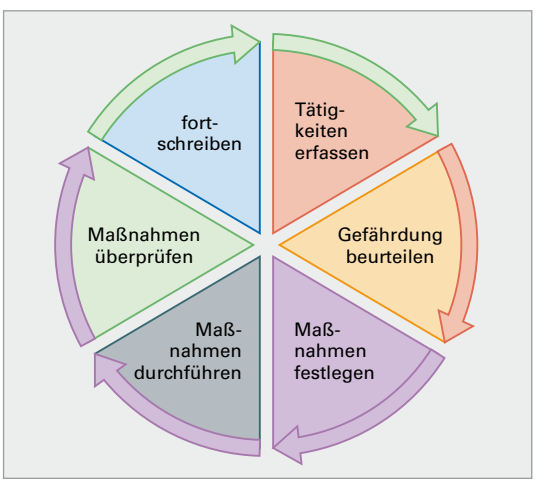

**Bild 1: Gefährdungsbeurteilung**

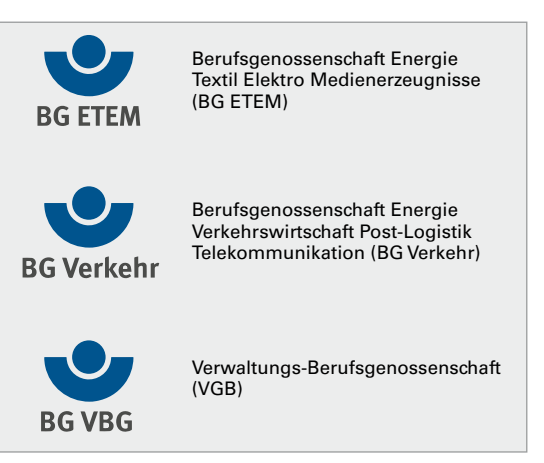

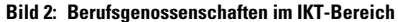

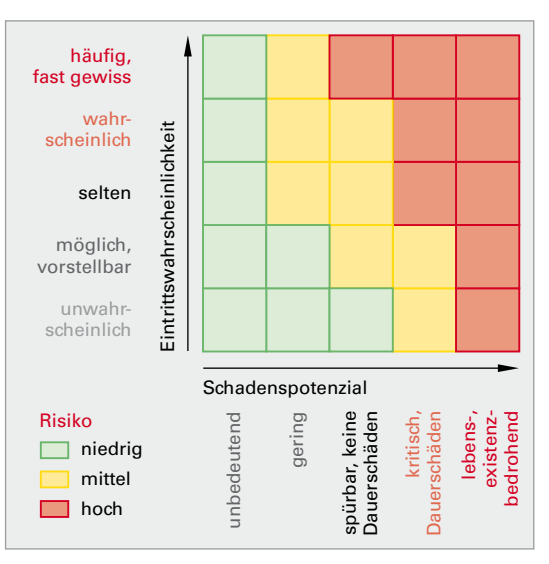

**Bild 3: Risikobewertung**

#### <span id="page-15-0"></span>**1.1.1.3 Sicherheits- und Produktkennzeichen**

#### **Sicherheitskennzeichen**

Genormte Verbotszeichen, Warnzeichen, Rettungszeichen und Gebotszeichen informieren über Gefährdungen [\(Seite 79\)](#page--1-2).

#### **Produktkennzeichnungen**

Sie geben dem Verkäufer und Verbraucher Hinweise auf Eigenschaften der Verpackung oder des Produktes. Sie können verpflichtend oder freiwillig sein **(Bild 1)**. Allen Produktkennzeichen ist gemeinsam, dass sie dem Anwender Hinweise auf nicht sichtbare Produkteigenschaften, sogenannte credence goods (engl. Vertrauensgüter) geben. Vertrauensgüter sind Produkte, deren Qualität sich auch nach dem Kauf nicht oder nur mit umfangreichen Fachkenntnissen beurteilen lässt. Gründe dafür sind z.B. Inhaltsstoffe, Umweltverhalten, Sicherheitsvorschriften oder ökologische Langzeitwirkungen.

#### **Verpflichtende Produktkennzeichnungen**

Elektrotechnische Systeme und Geräte müssen besondere Sicherheitsvorschriften erfüllen und dürfen in der EU nur in Verkehr gebracht werden, wenn sie mindestens folgende Kennzeichnungen tragen:

- eindeutige Herstellerangaben,
- Handlungsanweisung für die fachgerechte Entsorgung (**Bild 2, links**, vgl. Elektrogesetz 3), und
- CE-Kennzeichnung **(Bild 2, rechts)**.

Im Elektrogesetz 3 (ElektroG3, Bild 1) wird der Umgang mit Elektro- und Elektronikschrott geregelt. Durch eine erweiterte Herstellerverantwortung soll Schrott vermieden und verringert werden. Geräte sollen wiederverwertet oder umweltverträglich entsorgt werden. Z.B. sollen

- alle Produkte durch das Symbol für die getrennte Sammlung von Elektro- und Elektronikgeräten gekennzeichnet sein (Bild 2, links)**,**
- alle Verbraucher darüber informiert werden, dass sie ihre alten Elektro- oder Elektronikgeräte immer komplett kostenlos an einen Händler zurückgeben oder -senden können, auch im Online-Handel,
- bei allen Batterien oder akkubetriebenen Elektro- und Elektronikgeräten die Typen, z.B. AlMn oder NiMH, gekennzeichnet werden müssen und die Endnutzer sollen die Batterien oder Akkus "mit handelsüblichem Werkzeug" problemlos ausbauen können,

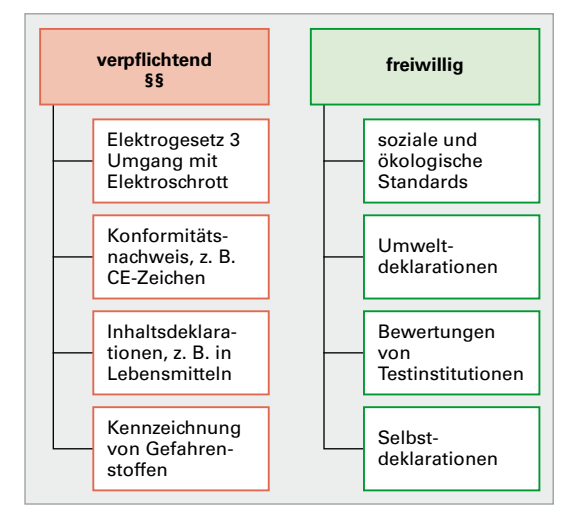

**Bild 1: Verpflichtende und freiwillige Produktkennzeichnung**

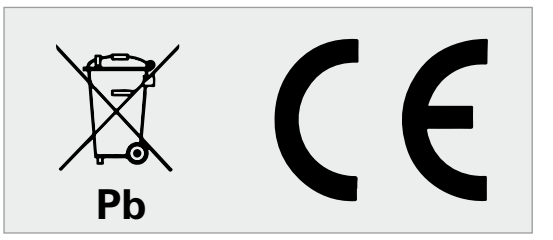

**Bild 2: Produktkennzeichnungen**

Unternehmen, die ihre ökologische und gesellschaftliche Verantwortung vernachlässigen, verlieren Kunden und Mitarbeiter bzw. können bestimmte Kundengruppen nicht erobern.

• Händler intakte Elektro- und Elektronikgeräte nicht entsorgen dürfen (Obhutspflicht).

#### **CE-Kennzeichen**

Die meisten elektrotechnischen Geräte dürfen in der EU nur in Verkehr gebracht werden, wenn sie das CE-Zeichen tragen (Bild 2, rechts). Mit der CE-Kennzeichnung erklärt der Hersteller selbstverantwortlich, dass er alle relevanten Verordnungen zum Gesundheitsschutz, zur Sicherheit, zur technischen Harmonisierung und zum Umweltschutz der EU eingehalten hat. CE-Kennzeichnungen mit einem vierstelligen Zahlencode weisen auf eine externe unabhängige Überprüfung durch eine akkreditierte Stelle hin. Über unberechtigt mit dem CE-Zeichen gekennzeichnete Produkte und über gesundheitsgefährdende Verbraucherprodukte warnt und informiert das Schnellwarnsystem RA-PEX (Rapid Exchange of Information System).

#### <span id="page-16-0"></span>**Effizienzlabel**

Effizienzlabel **(Bild 1)** müssen auf allen energieverbrauchsrelevanten Produkten über die Effizienzklasse, den Lieferanten und über wesentliche technische Daten informieren. Der QR-Code enthält einen Link zum Verzeichniseintrag in der europäischen Produktdatenbank EPREL.

#### **Freiwillige Produktkennzeichnungen**

Zusätzliche freiwillige Produktkennzeichnungen bieten dem Verbraucher Entscheidungshilfe bei der Produktauswahl und sind ein wichtiges Marketinginstrument für die Anbieter. Er kann damit verdeutlichen, welche besonderen Leistungen das Produkt bietet und wie das Unternehmen seine ökologische und gesellschaftliche Verantwortung, über gesetzliche Vorschriften hinaus, wahrnimmt.

#### **1.1.2 Ethische Rahmenbedingungen für die Angebotserstellung**

Corporate Social Responsibility (CSR, gesellschaftliche Verantwortung von Unternehmen) umfasst das nachhaltige, freiwillige und soziale Engagement von Unternehmen. Nach dem "3-Säulen-Modell der Nachhaltigkeit" **(Bild 2)** verhalten sich verantwortungsvoll handelnde Unternehmen

- ökonomisch nachhaltig,
- sozial nachhaltig und
- ökologisch nachhaltig.

**Nachhaltigkeit** ist ein Handlungsprinzip zur Ressourcen-Nutzung. Die Natur, die Gesellschaft und die Wirtschaft sollen durch den Menschen nur so stark beansprucht werden, dass sie sich regenerieren und auf Dauer ohne Schaden bestehen können.

Viele Unternehmen erfüllen Nachhaltigkeitskriterien freiwillig, erarbeiten sich entsprechende Zertifizierungen und profitieren von zusätzlichem Nutzen.

Kunden und Mitarbeiter ethisch handelnder Unternehmen erhalten zusätzlich zu Produkten und Dienstleistungen ein gutes Gewissen.

Das **Sorgfaltspflichtengesetz** (Lieferkettengesetz) bildet den rechtlichen Rahmen für den Schutz der Umwelt, der Menschen- und Kinderrechte entlang globaler Lieferketten. Unternehmen, die im Ausland Vorleistungsgüter oder Fertigerzeugnisse beschaffen, müssen Verantwortung für Produktionsverfahren und Arbeitsbedingungen bei ihren Zulieferern übernehmen, Missstände zurückver-

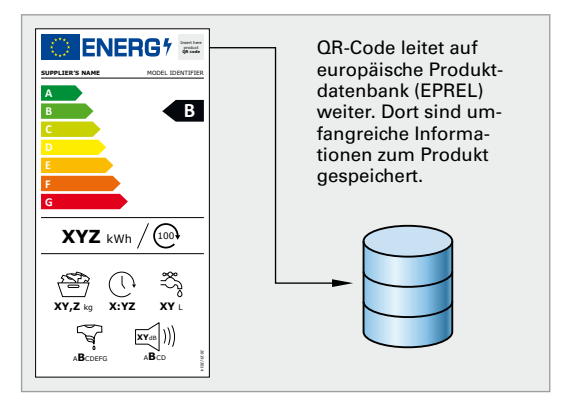

**Bild 1: Energielabel**

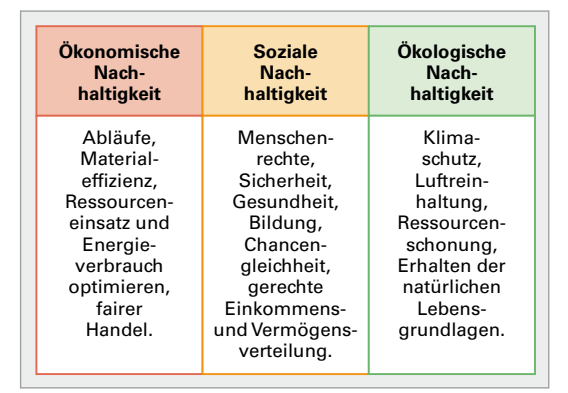

**Bild 2: 3-Säulen-Modell Nachhaltigkeit**

| Umweltmanagementsystem DIN EN 14001                                       |                                                                                        |                                                                               |                                                                                                    |
|---------------------------------------------------------------------------|----------------------------------------------------------------------------------------|-------------------------------------------------------------------------------|----------------------------------------------------------------------------------------------------|
| Risiko-<br>mini-<br>mierung                                               | Kosten-<br>senkung                                                                     | Wett-<br>bewerbs-<br>vorteile                                                 | Organisa-<br><b>tionsver</b><br>besserung                                                                 |
| • Produkt-<br>haftung<br>· Arbeits-<br>sicherheit<br>• Umwelt-<br>haftung | $\cdot$ Fnt-<br>sorgung<br>• Rohstoffe<br>• Energie<br>· Versiche-<br>rungs-<br>prämie | • Image<br>• Kunden-<br>forde-<br>rungen<br>• Genehmi-<br>gungs-<br>verfahren | • Transpa-<br>rente.<br>effektive<br>und effi-<br>ziente<br>Prozesse<br>• Mitarbei-<br>termoti-<br>vation |

**Bild 3: Vorteile einer Umweltmanagementzertifizierung**

folgen und diese von vornherein oder ab Kenntniserlangung vermeiden und abstellen.

Eine Zertifizierung nach DIN EN 14001 **Umweltmanagementsystem** bringt Nutzen für die Umwelt, weil Emissionen, Abfall und Abwasser reduziert werden. Gleichzeitig hat das Unternehmen Vorteile durch Risikominimierung, Kostensenkungen, Wettbewerbsvorteile und Organisationsverbesserungen **(Bild 3)**.

#### <span id="page-17-0"></span>**Ressourcenschonung in der IKT**

"Green IT" und "Green through IT" sind die Label, unter denen Unternehmen

- ihre ökologischen Anstrengungen zum Klimaschutz, zur Luftreinhaltung und zur Ressourcenschonung bewerben,
- ihr Image verbessern und
- auf steigende Energiepreise, akkubetriebene Geräte, zunehmende Umweltvorschriften und Konzepte zur Klimaneutralität reagieren.

#### Green IT bedeutet:

Informations- und Kommunikationstechnologie (IKT) während des gesamten Lebenszyklus so umwelt- und ressourcenschonend wie möglich einzusetzen.

Green through IT bedeutet:

Durch den gezielten Einsatz von IKT-Lösungen in Prozessen Ressourcen und Energie sparen.

Untersuchungen nennen Energieeinsparpotenziale von bis zu 75 % für den IKT-Bereich. Auf Nachhaltigkeit zu achten, lohnt sich also für die Umwelt und den eigenen Betrieb.

#### **Beispiel**

Nennen Sie acht konkrete Maßnahmen für Ressourcenschonung im Bereich IKT.

*Lösung*: **Bild 1**

Wenn ein Produkt z.B. mit dem Begriff "umweltschonend" beworben wird, kann daraus nicht auf konkrete Eigenschaften geschlossen werden, weil der Begriff nicht geschützt ist. Nur geschützte Symbole garantieren die Einhaltung bestimmter sozialer, ökologischer oder sicherheitstechnischer Mindeststandards **(Bild 2)**.

Die EU, die Bundes- und Landesregierungen achten bei wirtschaftspolitischen Maßnahmen auf eine auf Nachhaltigkeit ausgerichtete Wirtschaftspolitik. Dafür stehen das Planungsrecht, das Ordnungsrecht und das Abgabe- bzw. Steuerrecht zur Verfügung. Z.B. werden schadstoffarme Autos geringer besteuert als Fahrzeuge mit hohem Schadstoffausstoß.

Die Gesundheit und Lebensqualität der Menschen wird nachhaltig verbessert, weil EU-Verordnungen und EU-Richtlinien die Menge an Luft- und Wasserverschmutzung begrenzen und Vorgaben für eine ordnungsgemäße Abfallentsorgung machen.

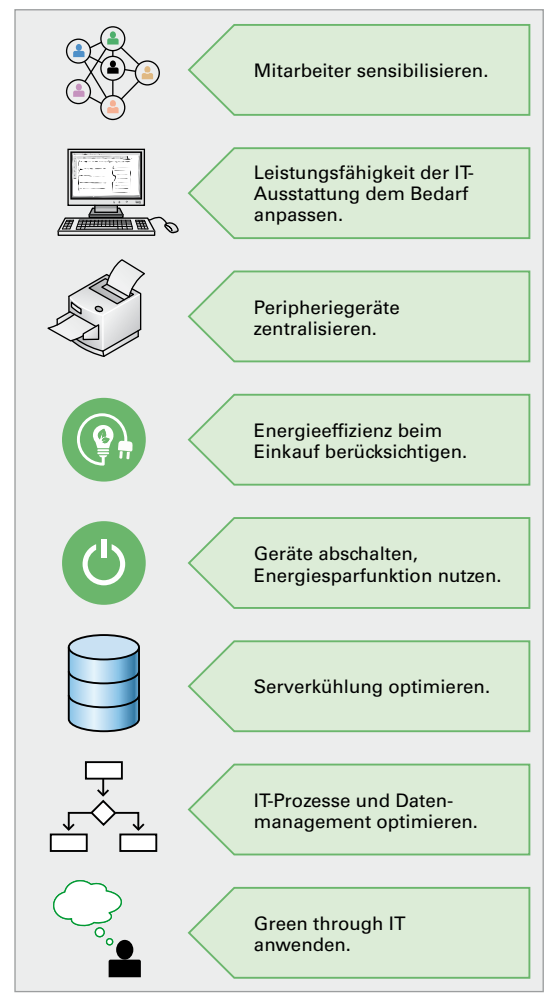

**Bild 1: Maßnahmen für Green IT und Green Through IT**

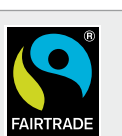

Sozialstandards für Warenhandel aus Entwicklungsländern.

#### EU Ecolabel, wird von der RAL gGmbH im Auftrag der Europäischen Kommission vergeben.

Fenlahe

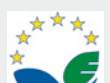

EMAS (Eco-Management and Audit Scheme), System aus Umweltmanagement und Umweltbetriebsprüfung.

**EMAS** 

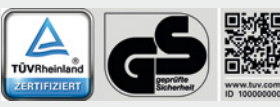

Geprüfte Sicherheit, das Gerät entspricht den Anforderungen des Geräte- und Produktsicherheitsgesetzes.

**Bild 2: Geschützte Symbole**

#### <span id="page-18-0"></span>**1.1.3 Wirtschaftliche Rahmenbedingungen für das Erstellen von Angeboten**

Die in Aufträgen erzielten Einnahmen müssen

- die Kosten des Unternehmens decken,
- preislich konkurrenzfähig sein und
- Leistungen ermöglichen, mit denen der Kunde und die Mitarbeiter zufrieden sind.

Nur mit aktuellen und aussagekräftigen Informationen aus der eigenen Kostenrechnung lassen sich Angebotspreise festlegen, die gewinnbringend sind. Sind diese Preise nicht dauerhaft und in entsprechendem Umfang am Markt erzielbar, muss die Struktur und Organisation des Unternehmens angepasst werden.

#### **1.1.3.1 Kalkulation von Stundensätzen**

Unternehmer sollten ihre eigenen Stundensätze regelmäßig und genau kalkulieren. Ein zu hoher Stundensatz schreckt potenzielle Kunden möglicherweise ab. Ist die Kalkulation zu niedrig, schadet man dem Unternehmen.

Auch eine Nachkalkulation erledigter Aufträge ist sinnvoll. Man kann Produkte und Dienstleistungen entdecken, die besonders wirtschaftlich oder unwirtschaftlich sind und erhält Rückmeldungen, ob die angewendete Kalkulationsmethode genaue Ergebnisse liefert.

Das Ergebnis der Stundensatzkalkulation ist ein Stundensatz, der theoretisch ausreicht, alle Kosten und den kalkulierten Gewinn zu erwirtschaften. Alle ungeplanten Einnahmenausfälle, z.B. durch zusätzliche Krankheitstage von Mitarbeitern, Nacharbeiten bei Qualitätsmängeln oder Zahlungsausfälle von Kunden verringern den tatsächlichen Gewinn.

**Bild 1** zeigt exemplarisch die wesentlichen Kostenbestandteile des Stundensatzes und die Anteile am Stundenverrechnungssatz netto **(Bild 2)**.

Der Bruttostundenlohn ergibt sich aus Tarifverträgen, den Anforderungen des Arbeitsplatzes (Arbeitsplatzbewertung) und individuellen Arbeitsverträgen.

Die Lohnnebenkosten entstehen durch gesetzlich geregelte Pflichtbeiträge, freiwillige Zusatzleistungen des Arbeitgebers und unproduktive vergütete Arbeitszeiten. Zu den Lohnnebenkosten zählen z.B.

- Arbeitgeberanteil an Sozialversicherungen (Renten-, Kranken-, Arbeitslosen-, Pflegeversicherung und Unfallversicherung (Berufsgenossenschaftsbeitrag)),
- bezahlte Urlaubs- und Feiertage,
- Entgeltfortzahlungen bei Krankheit,

| <b>Bruttostundenlohn</b>         | 20.00€  |
|----------------------------------|---------|
| + Lohnnebenkosten                | 18.00 € |
| + Anteilige Gemeinkosten         | 15,00 € |
| $+$ Gewinn                       | 5.00€   |
| = Stundenverrechnungssatz netto  | 58.00€  |
| $+$ Umsatzsteuer 19 %            | 11.02 € |
| = Stundenverrechnungssatz brutto | 69.02€  |

**Bild 1: Kostenbestandteile Stundenverrechnungssatz**

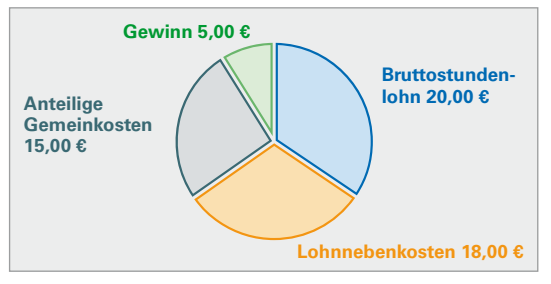

**Bild 2: Zusammensetzung Stundenverrechnungssatz** 

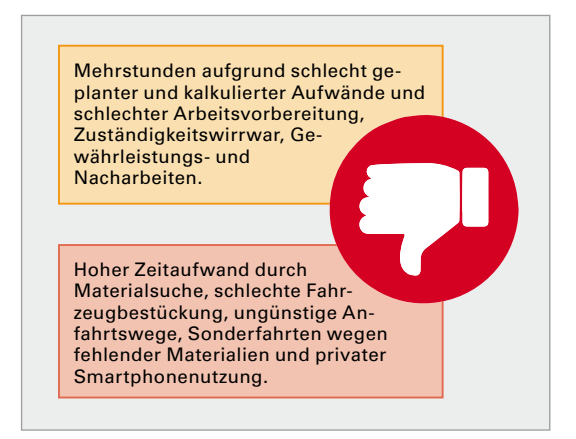

**Bild 3: Unproduktive Arbeitszeiten**

- bezahlter Mutterschaftsurlaub,
- Urlaubs- und Weihnachtsgeld,
- bezahlte Fortbildungstage,
- Beitrag zur Insolvenzgeldumlage,
- Schwerbehindertenabgabe und
- unproduktive Zeiten **(Bild 3)**.

Der Berufsgenossenschaftsbeitrag richtet sich nach vom Beschäftigungsbereich abhängigen Gefahrenklassen, Arbeitsentgelten der Versicherten und Unfallgeschehen des Unternehmens.

Die **Stundensatzkalkulation** erfolgt in drei Schritten **(Tabelle 1)**:

#### Schritt ①

Ermittlung der produktiven Stunden pro Jahr (Zeilen 2 bis 13).

Produktiv sind Stunden, die man dem Kunden direkt in Rechnung stellen kann (Zeile 13). Unproduktive Stunden können dem Kunden nicht direkt in Rechnung gestellt werden, müssen aber dem Mitarbeiter bezahlt werden.

#### Schritt 2

Berechnung der Lohnnebenkosten produktiver Mitarbeiter (Zeilen 14 bis 36 bzw. Zeile 26 + Zeile 35) der produktiven Mitarbeiter und aller Gemeinkosten (Zeile 38), die durch Stundenlöhne erwirtschaftet werden sollen.

Gemeinkosten können nicht direkt einem Auftrag oder Produkt zugerechnet werden. Sie müssen entweder über die Löhne oder das Material erwirtschaftet werden (vgl. Übungsaufgaben).

Zu den unternehmerischen Gemeinkosten zählen z.B.

- Raumkosten (z.B. Miete, Energie, Wasser, Reparaturen, Reinigung),
- Gehälter nicht produktiver Mitarbeiter, z.B. für Verwaltungs-, Buchhaltungs-, Vertriebsmitarbeiter),
- Maschinenkosten,
- Versicherungen, z.B. Haftpflicht, Gebäude, Kfz,
- Gebühren, Beiträge, Abgaben,
- Marketingausgaben,
- Rechts- und Beratungskosten,
- Zinsen und
- Abschreibungen.

Die Verteilung der Gemeinkosten auf die Löhne und Material ist je nach Gewerbe und Marktsituation sehr unterschiedlich. Unternehmen mit einem hohen Materialanteil können große Teile der Gemeinkosten auf das Material aufschlagen. Unternehmen ohne Materialumsatz müssen die gesamten Gemeinkosten auf die Löhne aufschlagen.

#### Schritt<sup>3</sup>

Zur Ermittlung der Lohnkosten je Stunde werden die gesamten Lohnkosten (Zeile 43) durch produktive Stunden (Zeile 16) geteilt.

Im Unternehmen sind Menschen mit unterschiedlichen Stundenlöhnen und unterschiedlicher Produktivität an der Leistungserbringung beteiligt. Für unternehmerische Entscheidungen und eine genaue Kalkulation ist es erforderlich, die Zusammensetzung und Höhe der Lohnkosten aller Mitarbeiter zu kennen.

#### **Tabelle 1: Berechnung produktive Stunden und Lohnkosten**

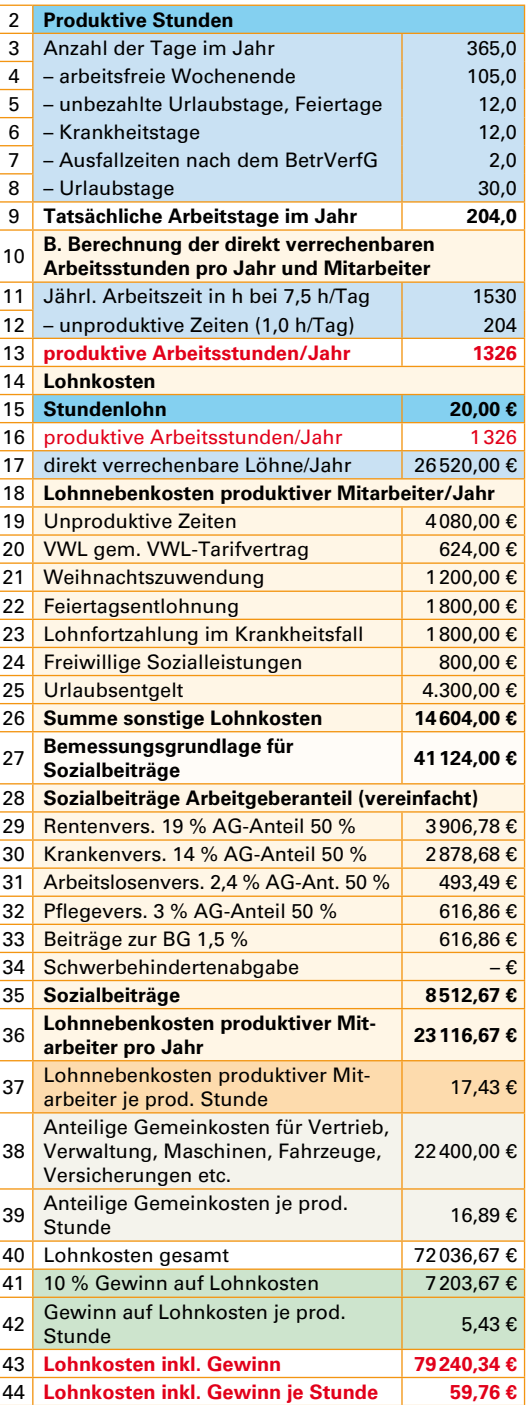

Der Nettostundensatz, der Verrechnungssatz des Mitarbeiters beträgt 59,76 €/h. In der Rechnungsstellung muss die aktuelle Umsatzsteuer von 19 % aufgeschlagen werden:

59,76 € + 19 % aus 59,76 € = 71,11 €.